# Using IPUMS Data for Course Projects

/////

Ryne VanKrevelen (Elon University)

USCOTS 2021

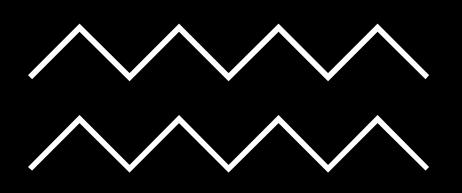

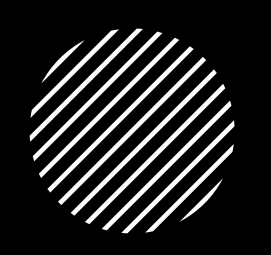

### What is IPUMS?

- Census/survey data integrated across space/time.
- Nine different options (e.g. USA, Time Use, Global Health, etc.)
- Create a "shopping cart" to choose your variables.
	- Read documentation for each variable
	- Select certain samples (e.g. years, locations, groups)

### Why Use IPUMS?

#### Documentation

#### Large Real-World Data

### Multiple Dataset Versions

. . . . . . . . . . . . . . . . . .

. . . . . . . . .

#### Student Agency

How to Get IPUMS Data

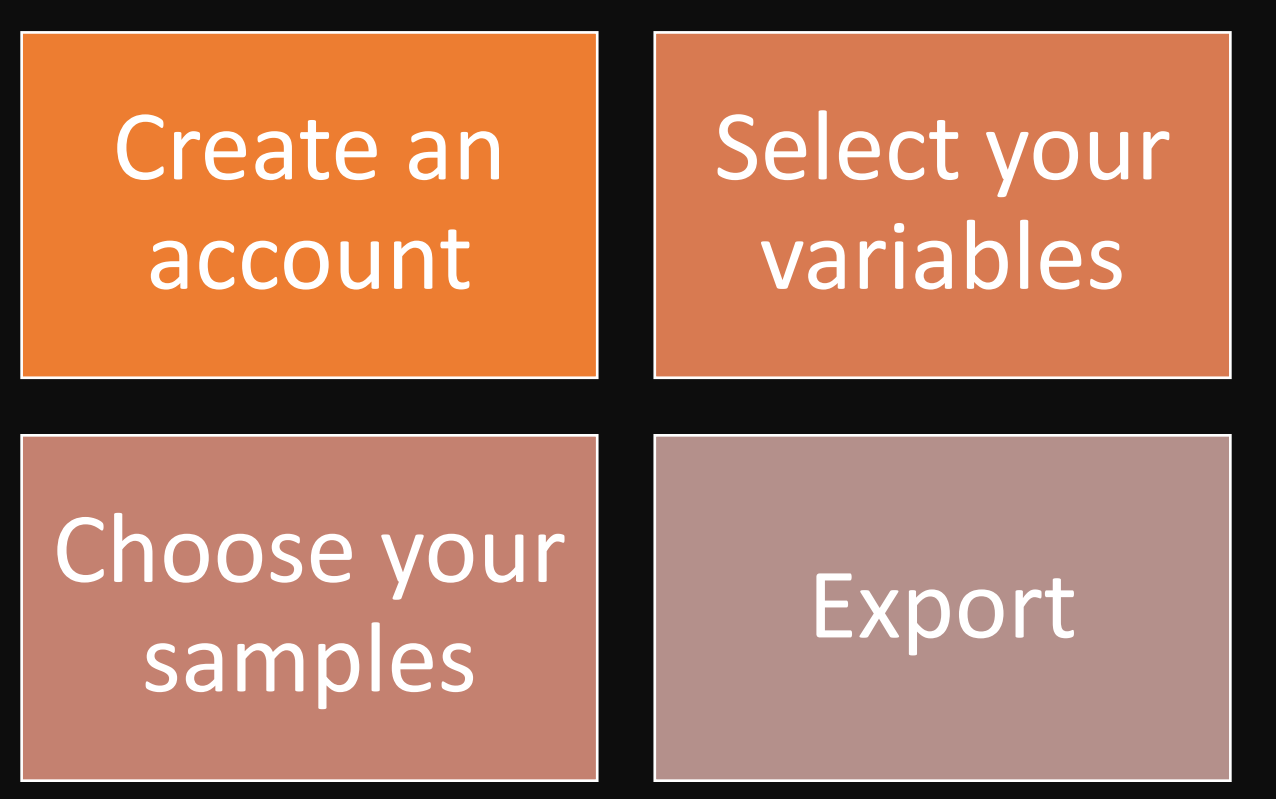

#### **Download**

## Project Examples / Ideas

Looked at personal income and marital status (topic from another course)

Compared hours worked between those who did and did not receive food stamps

Compared transit time to work between several counties

Compared household income across educational attainments

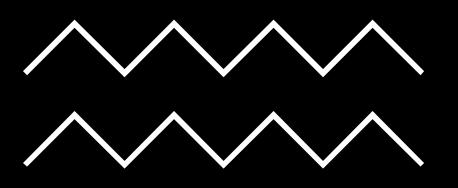

#### Other Uses / Considerations

Chance to discuss limitations (e.g. observational data, question wording, etc.)

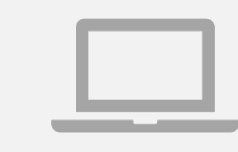

Pre-process or let students wrestle with data a bit

ipumsr package in R

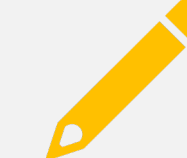

Create class examples

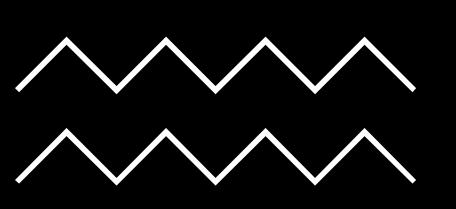

### Contact / Resources

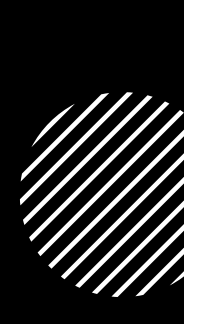

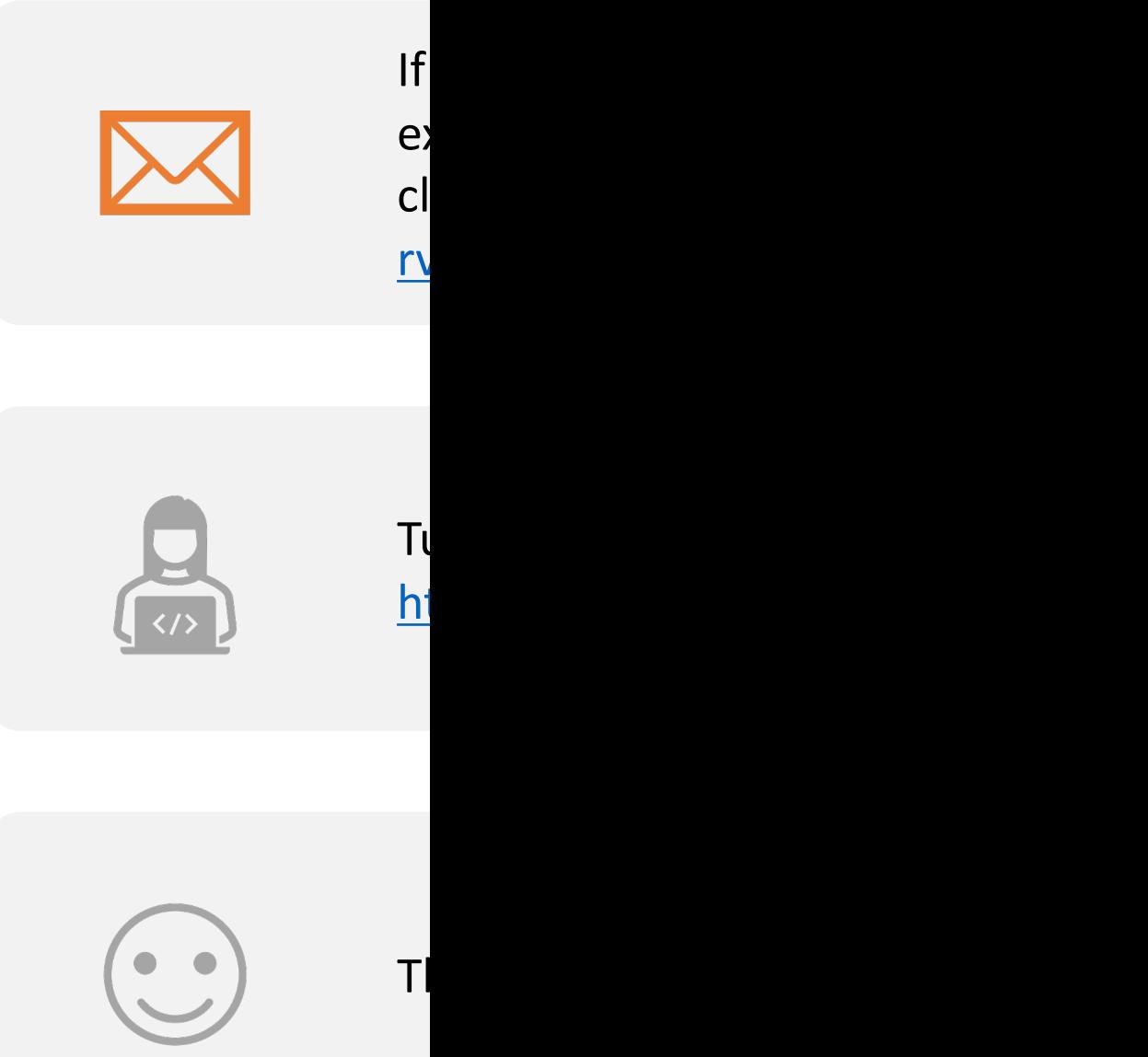